## **Example 1 of a personal code**

This is an example of a printout with a personal code. This example shows digital passport photos to be used in the UK for an online passport renewal. On the HMPO website you need to enter the entire URL, so you need to enter **fastid** and **org** and your personal code!

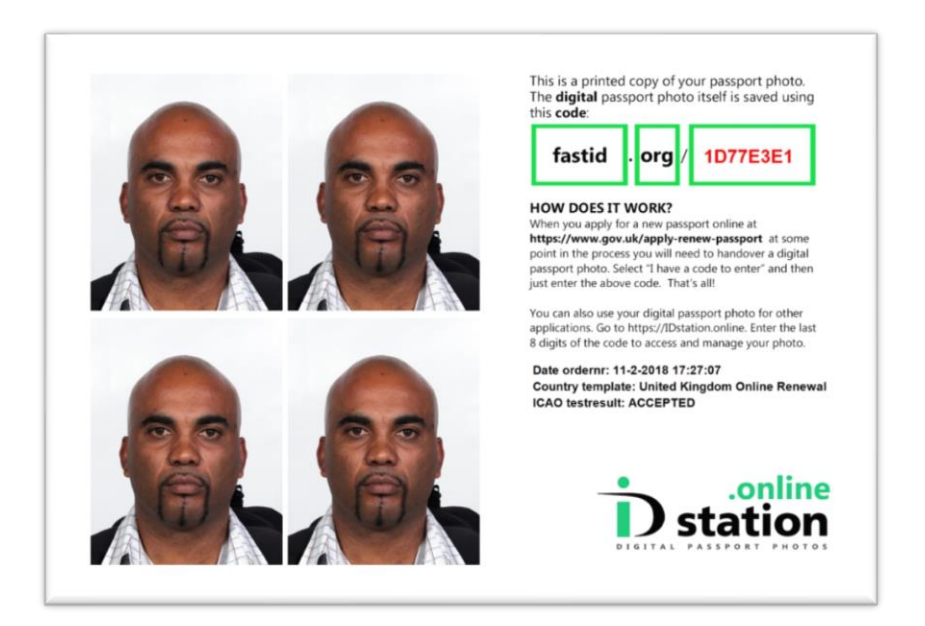

## **Example 2 of a personal code**

This is another example of a personal code, to be used in Ireland for online passport renewal.

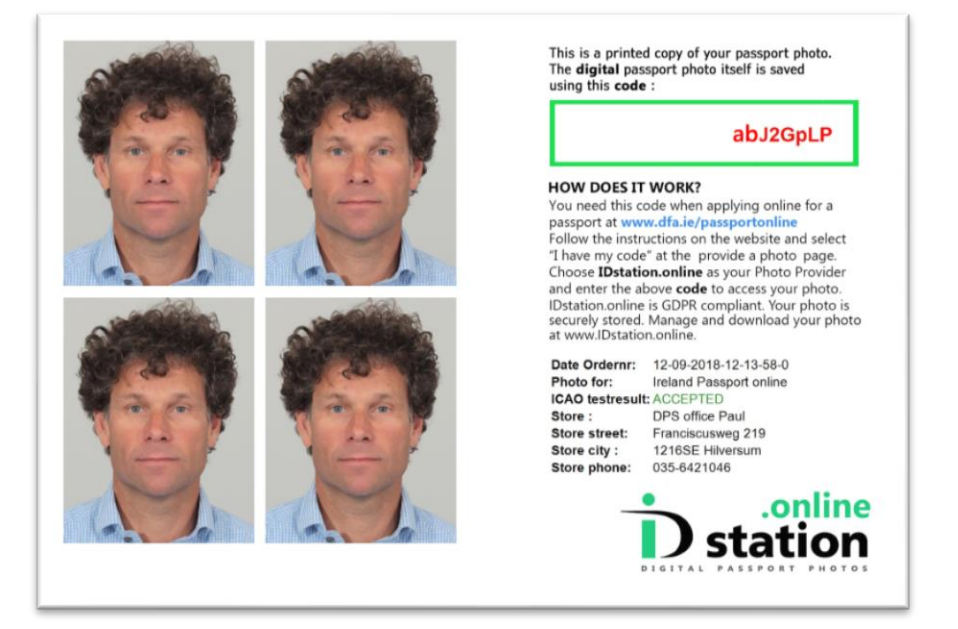